**SwiftRead Crack Free License Key X64**

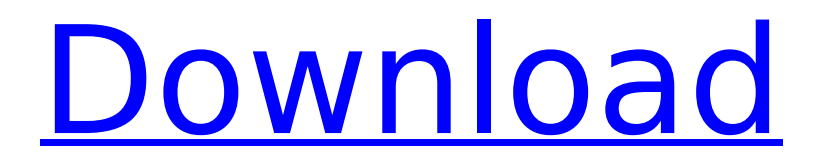

### **SwiftRead Crack + Free Download For PC**

SwiftRead is a Chrome extension that displays words at a time instead of the standard paragraph-by-paragraph, word-by-word reading method that most readers employ. The extension is available as a free download from chrome web store. You can try the app for yourself. I've been using several cross-platform VMWare tools for a while now, but the VMware Player isn't bad. It's free, gets the job done, and it's the only app I use for testing VMware app templates. You've probably seen a bunch of videos of me breaking my head trying to get the Serial Template working with the Player. From a quick perusal of the Player's documents I think I might be able to figure it out. Let me warn you now though, this is going to be a massive post. Just because it's in my head I don't want to forget any part. Probably because I know it's a pretty daunting task. Warning – heaps of photos and diagrams. Click here to return to our home page. Chapter 1 – Getting the Player Software The Player already comes installed on Windows machines. The same can't be said for Macs, so this is the part where it's going to get annoying. You can't just get the Player, you have to get VMWare Player. Note – You will need to download the VMWare Player application from the VMWare web site. If you're trying to play with the VMware templates you don't have to worry about the Player application. It's just useful for getting started. If you're using a Mac you're going to need Mac OS X 10.7.5 (Lion) or 10.8. Some machines may require you to do a firmware update to 10.7.5 / 10.8. If the list of potential firmware updates don't include any for your Mac you'll need to follow the instructions in the Apple support document on the VMWare community for your model of Mac. Virtualisation tools are notoriously fickle and can often make things easy where they shouldn't be. I've run into the following issues with my Mac: The disk isn't recognized. This has the effect of

### **SwiftRead Crack + Download**

Highlight words in web page using Rapid Serial Visual Presentation Visual presentation of words at WPM speed Shortcut to open SwiftRead Extract text into text area or copy to clipboard Customize text area size and colors Open Web page at top-left corner with customizable Chrome notification How to set up SwiftRead and get unlimited texts in one month 1) Download the extension in Chrome. 2) Once installation is complete, open Google Chrome and select "Swift Read Extension" from the top-right corner. 3) Tap on "Continue to App" button and agree to the terms and conditions. 4) On the next page, you will have to authorize SwiftRead in Google Chrome. 5) Select the desired notifications and also set the WPM value. Choose the amount of text you wish to read using SwiftRead, and you are good to go! Customization You can choose between a few options to customize SwiftRead. To do so, open "Settings" and go to "General Settings". There you can adjust the WPM value, the text selection method, as well as select the font and color you want to display text on. You can also customize the notification that will be displayed in the bottom-right corner of the Chrome window. Other extensions that are similar All-in-one extensions The SwiftRead extension is a multifunctional extension that can be used as an audio book player, a Chrome extension, and a reading speed extension. If you are a fan of eBooks and audio books, you should check out SmarteBooks. This audio book extension is one of the best around, letting you enjoy listening to any type of audio book while traveling or commuting. You can download it for free in Google Chrome and also for

Windows and Mac OS X. SwiftRead Chrome Extension – Findings Alfresco Plugins is created and used by the Security software developers, in order to provide the higher security and stability to their users. It works in conjunction with the Alfresco services (CAESAR, ECM, CAM, etc.). Alfresco Plugin is an all-in-one tool for Alfresco. It contains the core functions and plugins. It can be found for download at the Alfresco Add-on site. Alfresco Plugin is the fastest to be installed in Alfresco due to its simplicity, it will be the plugin b7e8fdf5c8

## **SwiftRead With Serial Key Download**

Popular Posts Warning: require(node\_modules/babelruntime/helpers/esm/interopRequireDefault.js) [function] may be deprecated due to security reasons. This requires Babel 5.8.33 or above. Warning: require(node\_modules/babel-runtime/helpers/esm/interopRequireWildcard.js) [function] may be deprecated due to security reasons. This requires Babel 5.8.33 or above. Warning: require(node\_modules/babel-runtime/helpers/esm/interopRequireDefault.js) [function] may be deprecated due to security reasons. This requires Babel 5.8.33 or above. Warning: require(node\_modules/babel-runtime/helpers/esm/interopRequireWildcard.js) [function] may be deprecated due to security reasons. This requires Babel 5.8.33 or above. Warning: require(node\_modules/babel-runtime/helpers/esm/interopRequireDefault.js) [function] may be deprecated due to security reasons. This requires Babel 5.8.33 or above. Warning: require(node\_modules/babel-runtime/helpers/esm/interopRequireWildcard.js) [function] may be deprecated due to security reasons. This requires Babel 5.8.33 or above. Warning: require(node\_modules/babel-runtime/helpers/esm/interopRequireDefault.js) [function] may be deprecated due to security reasons. This requires Babel 5.8.33 or above. Warning: require(node\_modules/babel-runtime/helpers/esm/interopRequireWildcard.js) [function] may be deprecated due to security reasons. This requires Babel 5.8.33 or above.Eightyfive dogs and cats are now safe at the shelter after their owners were found, according to a news release from WKCI-TV. The TV station reports animal control officers took a tip and found all 85 pets on Sunday afternoon. All of the animals were unharmed, and the owners were cited for having them outside with their leashes. A shelter spokesperson says the owner told them all of the pets were inside as of Tuesday afternoon. The felines were housed separately from the canines, but are also healthy, the

### **What's New In?**

If you're a speed reader and want to use Google Chrome to read faster, SwiftRead is the perfect extension for you. The extension uses the Rapid Serial Visual Presentation technique to present the words in quick succession to increase reading speed while you browse the web. SwiftRead works by alternating the text blocks that are displayed on web pages. Each block only displays a few words at a time, and you can control the number of words displayed. This way, you can read articles and texts faster without sacrificing comprehension. You can also use text that comes from various sources, such as conversations with friends or news articles. SwiftRead uses the content of the web page to highlight relevant portions, so the reading is more efficient and effective. And since each word is displayed in its own location, the reading will be more productive. The extension offers multiple text selection modes and features a customizable user interface. Technical: Supported languages: English and French. Software: Google Chrome. Compatibility: Google Chrome. SwiftRead is supported on Windows, Mac, and Linux operating systems. Download SwiftRead Feature-rich and easy to use Whether you use Google Chrome to go online or on, SwiftRead is a remarkable extension that can help you read even faster. The extension can extract relevant text from web pages and can even read text that comes from other sources, such as conversations with friends or news articles. Additionally, you can get more out of the web pages you visit by using SwiftRead to alternate the blocks of

text that are displayed. The interface is quite simple and easy to navigate, and the customization options are extensive. Moreover, the extension comes with multiple color schemes that you can adjust to your liking. Powerful and easy to use SwiftRead is a powerful extension that can help you read text faster while using Google Chrome. The extension uses the Rapid Serial Visual Presentation technique to present words in quick succession so you can read online more quickly. You can also enter texts that come from other sources and read them using this extension. The settings can be adjusted so you can have a comfortable reading experience. SwiftRead Workflow You probably won't see the effects of this extension after just a few minutes of use, but after a few hours, you will probably get the hang of it. For this reason, you may want to give SwiftRead some time to get used to your new reading routine before you can

# **System Requirements:**

Minimum: OS: Windows 7, Windows 8, Windows 8.1, Windows 10 Processor: Intel Core i3 Memory: 4GB Graphics: Nvidia GeForce 650M or Intel HD Graphics 4000 Hard Disk: 9GB Storage: 30 GB Recommended: Processor: Intel Core i5 Memory: 8GB Graphics: Nvidia GeForce GTX 660 or Intel HD Graphics 4600

[https://www.marshfield-](https://www.marshfield-ma.gov/sites/g/files/vyhlif3416/f/pages/final_fy23_budget_presentation_powerpoint.pdf)

[ma.gov/sites/g/files/vyhlif3416/f/pages/final\\_fy23\\_budget\\_presentation\\_powerpoint.pdf](https://www.marshfield-ma.gov/sites/g/files/vyhlif3416/f/pages/final_fy23_budget_presentation_powerpoint.pdf) <https://elsm.ch/advert/ulead-mediastudio-pro-with-registration-code/> <https://www.gnvlearning.id/visual-lottery-analyser-3-3-10-crack-product-key/> [https://gogathr.live/upload/files/2022/07/BoGdZ4JSv2qlIKCiqDnU\\_04\\_e26bdf099e7d8f4356](https://gogathr.live/upload/files/2022/07/BoGdZ4JSv2qlIKCiqDnU_04_e26bdf099e7d8f43569fa2ae4f23e56f_file.pdf) [9fa2ae4f23e56f\\_file.pdf](https://gogathr.live/upload/files/2022/07/BoGdZ4JSv2qlIKCiqDnU_04_e26bdf099e7d8f43569fa2ae4f23e56f_file.pdf) <https://www.terbeke.be/fr/system/files/webform/cv/alysmara940.pdf> <https://www.reperiohumancapital.com/system/files/webform/inngua43.pdf> <http://morleme.yolasite.com/resources/Lianne-Screen-Mate-PCWindows.pdf> <https://hkcapsule.com/2022/07/04/venmon-crack-product-key-free/> <https://www.dominionphone.com/flvdown-crack-win-mac/> [https://tidmodell.no/wp](https://tidmodell.no/wp-content/uploads/2022/07/Conference_Manager__Crack_Incl_Product_Key.pdf)[content/uploads/2022/07/Conference\\_Manager\\_\\_Crack\\_Incl\\_Product\\_Key.pdf](https://tidmodell.no/wp-content/uploads/2022/07/Conference_Manager__Crack_Incl_Product_Key.pdf) <https://topnotchjobboard.com/system/files/webform/resume/lynadek950.pdf> [https://www.dejavekita.com/upload/files/2022/07/SGZEpGuVYnkhNzeocwoC\\_04\\_e26bdf09](https://www.dejavekita.com/upload/files/2022/07/SGZEpGuVYnkhNzeocwoC_04_e26bdf099e7d8f43569fa2ae4f23e56f_file.pdf) [9e7d8f43569fa2ae4f23e56f\\_file.pdf](https://www.dejavekita.com/upload/files/2022/07/SGZEpGuVYnkhNzeocwoC_04_e26bdf099e7d8f43569fa2ae4f23e56f_file.pdf) <http://it-labx.ru/?p=58982> <http://www.interprys.it/office-cyber-alert-3-40-product-key.html> <https://www.cameraitacina.com/en/system/files/webform/feedback/m8-theme-builder.pdf> [https://wo-finde-ich.net/wp-content/uploads/2022/07/Ssh\\_Tunnel\\_Easy.pdf](https://wo-finde-ich.net/wp-content/uploads/2022/07/Ssh_Tunnel_Easy.pdf) [https://www.mojianzhai.com/wp](https://www.mojianzhai.com/wp-content/uploads/2022/07/Simple_Menu_List_Rewrite_for_Dreamweaver.pdf)[content/uploads/2022/07/Simple\\_Menu\\_List\\_Rewrite\\_for\\_Dreamweaver.pdf](https://www.mojianzhai.com/wp-content/uploads/2022/07/Simple_Menu_List_Rewrite_for_Dreamweaver.pdf) <http://mytown247.com/?p=72418>

<https://www.cubius.fr/48x48-free-object-icons-2010-2-crack-license-keygen-winmac/> [http://wernimy.yolasite.com/resources/ASUS-RTAC66U-Wireless-Router-Utilities-LifeTime-](http://wernimy.yolasite.com/resources/ASUS-RTAC66U-Wireless-Router-Utilities-LifeTime-Activation-Code-PCWindows-March2022.pdf)[Activation-Code-PCWindows-March2022.pdf](http://wernimy.yolasite.com/resources/ASUS-RTAC66U-Wireless-Router-Utilities-LifeTime-Activation-Code-PCWindows-March2022.pdf)